Adobe [Premiere](http://go.inmanuals.com/goto.php?q=Adobe Premiere Forums Manual) Forums Manual >[>>>CLICK](http://go.inmanuals.com/goto.php?q=Adobe Premiere Forums Manual) HERE<<<

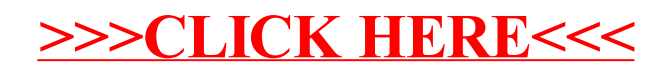